# Package 'ellipsis'

April 29, 2021

<span id="page-0-0"></span>Version 0.3.2

Title Tools for Working with ...

Description The ellipsis is a powerful tool for extending functions. Unfortunately this power comes at a cost: misspelled arguments will be silently ignored. The ellipsis package provides a collection of functions to catch problems and alert the user.

License MIT + file LICENSE

Encoding UTF-8

RoxygenNote 7.1.1

URL <https://ellipsis.r-lib.org>, <https://github.com/r-lib/ellipsis>

BugReports <https://github.com/r-lib/ellipsis/issues>

Depends  $R$  ( $>= 3.2$ )

**Imports** rlang  $(>= 0.3.0)$ 

Suggests covr, testthat

NeedsCompilation yes

Author Hadley Wickham [aut, cre], RStudio [cph]

Maintainer Hadley Wickham <hadley@rstudio.com>

Repository CRAN

Date/Publication 2021-04-29 12:40:02 UTC

## R topics documented:

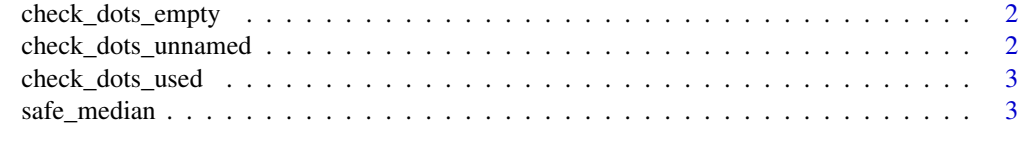

**Index** [5](#page-4-0)

<span id="page-1-0"></span>check\_dots\_empty *Check that dots are unused*

#### Description

Sometimes you just want to use ... to force your users to fully name the details arguments. This function warns if ... is not empty.

#### Arguments

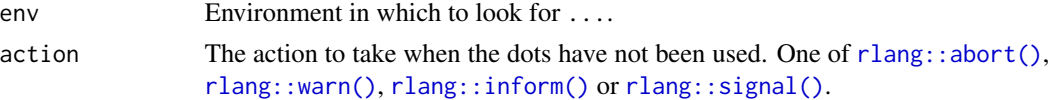

#### Examples

```
f \leftarrow function(x, ..., footy = 8) {
 check_dots_empty()
  x + foofy
}
try(f(1, foot = 4))f(1, footy = 4)
```
check\_dots\_unnamed *Check that all dots are unnamed*

#### Description

Named arguments in ... are often a sign of misspelled argument names.

#### Arguments

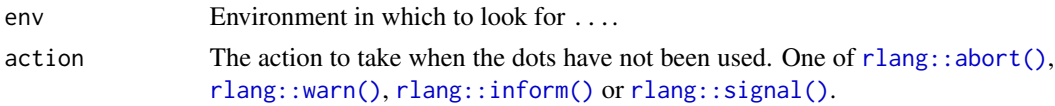

#### Examples

```
f \leftarrow function(..., footy = 8) {
  check_dots_unnamed()
  c(\ldots)}
f(1, 2, 3, foofy = 4)try(f(1, 2, 3, foot = 4))
```
#### <span id="page-2-0"></span>Description

Automatically sets exit handler to run when function terminates, checking that all elements of ... have been evaluated. If you use [on.exit\(\)](#page-0-0) elsewhere in your function, make sure to use add = TRUE so that you don't override the handler set up by check\_dots\_used().

#### Arguments

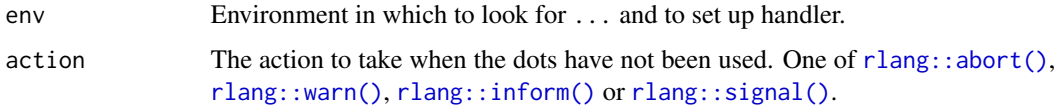

#### Examples

```
f \leftarrow function(...) {
  check_dots_used()
  g(\ldots)}
g \leftarrow function(x, y, ...) {
  x + y}
f(x = 1, y = 2)try(f(x = 1, y = 2, z = 3))try(f(x = 1, y = 2, 3, 4, 5))
```
safe\_median *Safe version of median*

#### Description

safe\_median() works [stats::median\(\)](#page-0-0) but warns if some elements of ... are never used.

#### Usage

```
safe_median(x, ...)
## S3 method for class 'numeric'
safe_median(x, ..., na.rm = TRUE)
```
#### Arguments

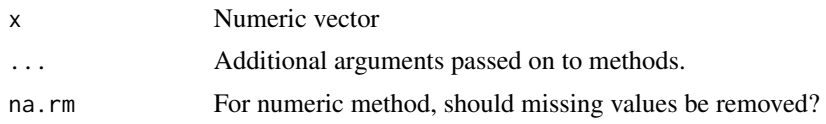

### Examples

```
x < -c(1:10, NA)safe_median(x, na.rm = TRUE)median(x, na.rm = TRUE)
```

```
try(median(x, na.mr = TRUE))
try(safe_median(x, na.mr = TRUE))
```

```
try(median(1, 2, 3))
try(safe_median(1, 2, 3))
```
# <span id="page-4-0"></span>Index

check\_dots\_empty, [2](#page-1-0) check\_dots\_unnamed, [2](#page-1-0) check\_dots\_used, [3](#page-2-0)

on.exit(), *[3](#page-2-0)*

rlang::abort(), *[2,](#page-1-0) [3](#page-2-0)* rlang::inform(), *[2,](#page-1-0) [3](#page-2-0)* rlang::signal(), *[2,](#page-1-0) [3](#page-2-0)* rlang::warn(), *[2,](#page-1-0) [3](#page-2-0)*

safe\_median, [3](#page-2-0) stats::median(), [3](#page-2-0)